## TECHNISCHE UNIVERSITÄT MÜNCHEN FAKULTÄT FÜR INFORMATIK

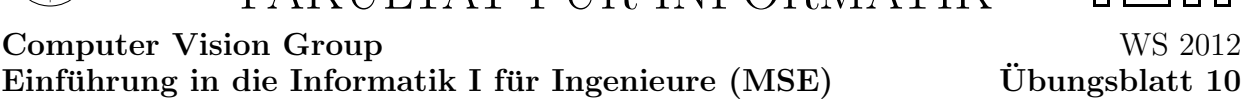

Prof. Dr. Daniel Cremers, Mohamed Souiai 11.01.2013

## Aufgabe  $10.1$  (U) Queues

Eine Schlange ist eine Datenstruktur zur Speicherung von Elementen nach dem FIFO-Prinzip (First-In-First-Out). Die zweite der in der Vorlesung vorgestellten Implementierungen von Schlangen (Klasse: Queue) verwendet zur Speicherung der Elemente ein Array. Zwei Indizes, first und last, geben dabei die Position des ersten bzw. letzten Wertes an. Bei Bedarf wird das Array beim Einfügen von Elementen durch enqueue() durch ein größeres Array ersetzt. Eine Verkleinerung erfolgt nicht.

Erweitern Sie die in der Vorlesung vorgestellte Methode dequeue() (zum Entnehmen des nächsten Elements), so dass das Array bei Bedarf auch verkleinert wird.

Hinweis: Die zu ergänzende Klasse Queue finden Sie auf der Internetseite zur Übung.

## Aufgabe 10.2 (H) Queues II

Benutzen Sie nun Ihre Klasse LinkedList aus Blatt 9 (siehe Lösungsblatt und File auf der Ubungshomepage) , um String-Warteschlangen mit doppelt verketteten Listen zu realisieren. ¨ Die Einträge der Warteschlange sollen diesmal vom Typ String sein.

Ein Objekt der Klasse QueueDLL enthält nur noch einen Verweis, header, auf ein Objekt der Klasse LinkedList. Die Klasse LinkedList enthält bereits die Funktionalitäten aus der Hausaufgabe 9.2. Implementieren Sie die Klasse QueueDLL:

- a) Erstellen Sie einen Konstruktor, der eine leere QueueDLL erzeugt.
- b) Implementieren die Methoden:
	- boolean isEmpty() testet auf Leerheit
	- String dequeue() liefert das erste Element und entfernt dieses
	- void enqueue (String x) reiht  $x$  in die Warteschlange ein (am Ende)
	- String toString() liefert eine String-Darstellung der ganzen Schlange

Benutzen Sie dabei gegebenenfalls die Methoden der Klasse LinkedList.